## **APPLEBY 3 ARENA: CLOCK INSTRUCTIONS**

If clock is reading time of day, select **[GAME TIME]** to turn on scoreboard operations

• Press twice to clear the board

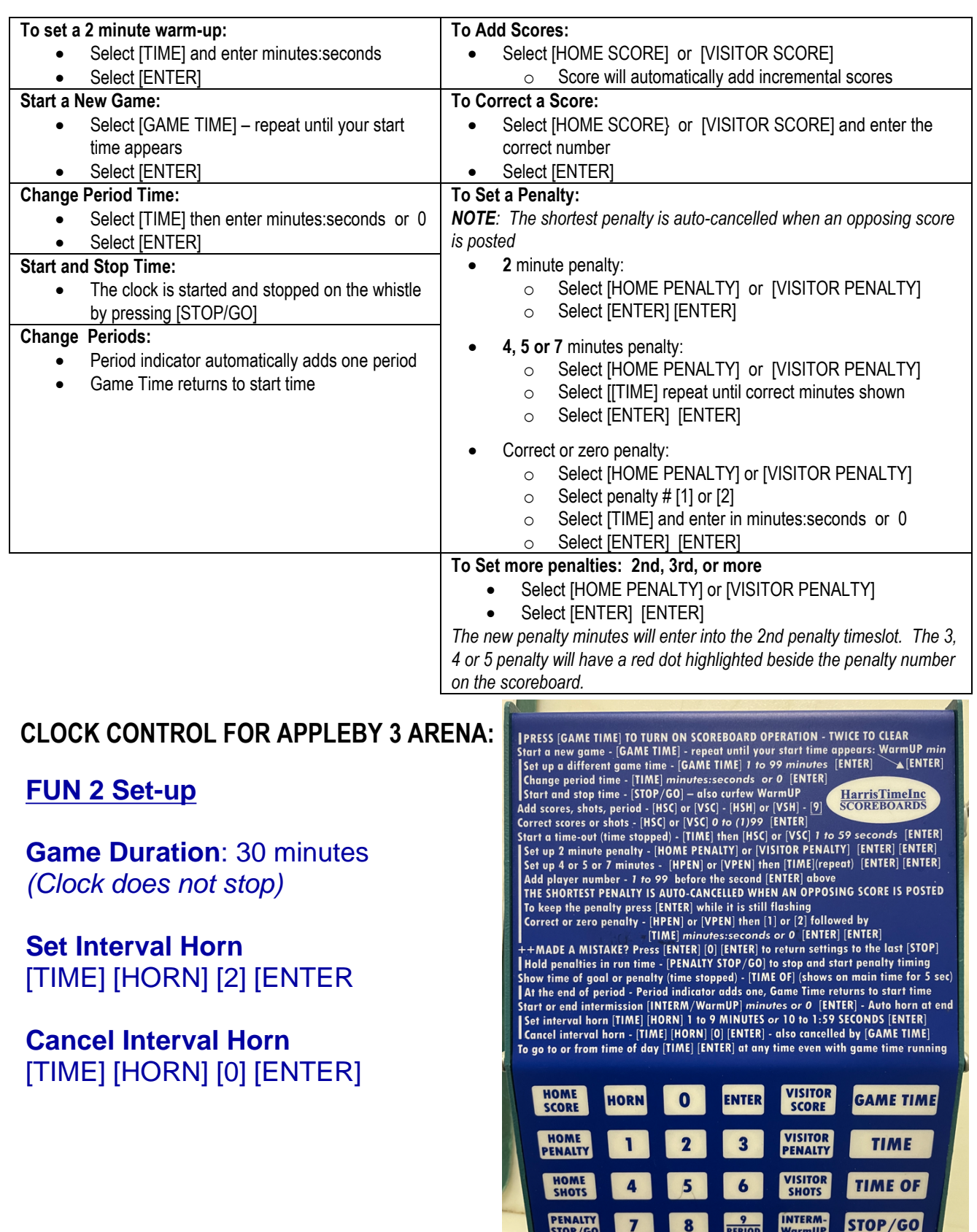